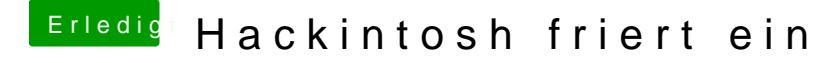

Beitrag von derHackfan vom 30. Juli 2019, 22:22

[Jofr](https://www.hackintosh-forum.de/user/59035-jofrax/)akast du die connectorless Geschichte mal mit dem Hackintool angegang